### Changing Scientific Languages into Local Languages on Wikipedia

(Case Study in Indonesia)

**WIKIMANIA SINGAPORE** 

Ilham Mufti Laksono

# Introduction

- Indonesia has 700s local language, where some of them have multiple dialects.
- Some of them also have local scripts which are different than latin scripts, both in terms of writing and how to pronounce it.

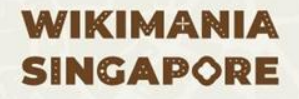

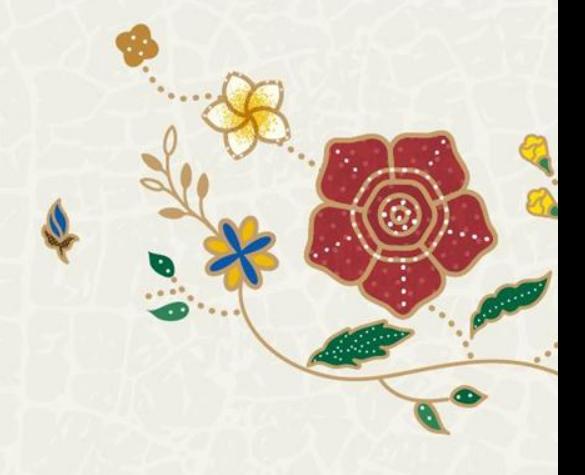

# ൘൶൹൱൱൹൚൮൚൹൘൶൘൱൱൱൱൱൹൚൘൶

pê|sê|hu|do|mo|na|s|sa|hè|ru|gi|no|s|sa

*Pseudomonas aeruginosa*

നു/ഡ്രാന്യന്തനിന്നി pro|te|hi|n

Protein

ၮၮ

gê|dha|ng

Banana

WIKIMANIA **SINGAPORE** 

…

### Facts about Bahasa Banjar (Banjarese Language)

This is a subtitle

- It is a lingua franca in South Kalimantan and some region in Central Kalimantan and East Kalimantan.
- It has two dialects, Banjar Hulu and Banjar Kuala

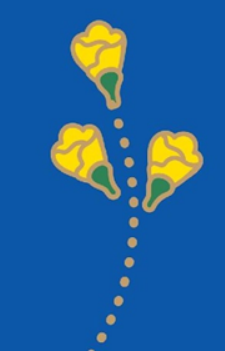

### Differences of Banjar Hulu and Banjar Kuala

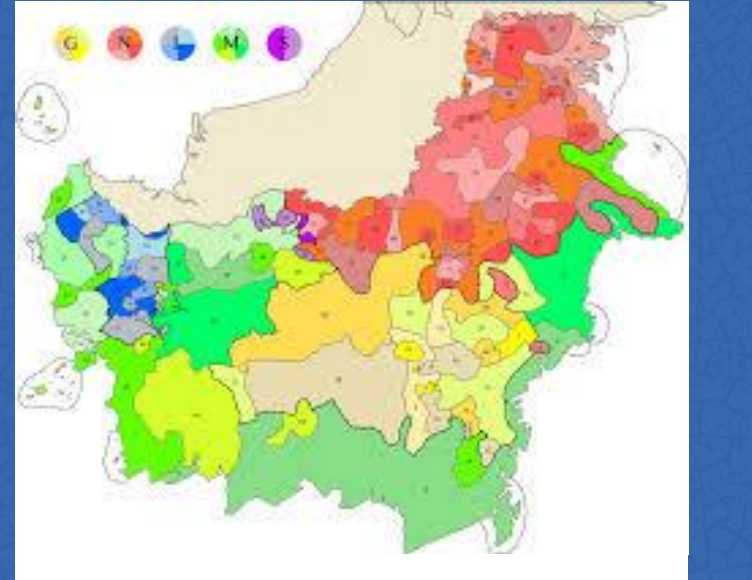

Daryona, CC BY-SA 3.0 <https://creativecommons.org/licenses/by-sa/3.0>, via Wikimedia Commons

- Banjar Hulu is spoken by people in Hulu Sungai regions, while Banjar Kuala is spoken by people in Banjarmasin city and its surrounding.
- Sometimes, they have different vocabularies and different ways of pronouncing one from the other.

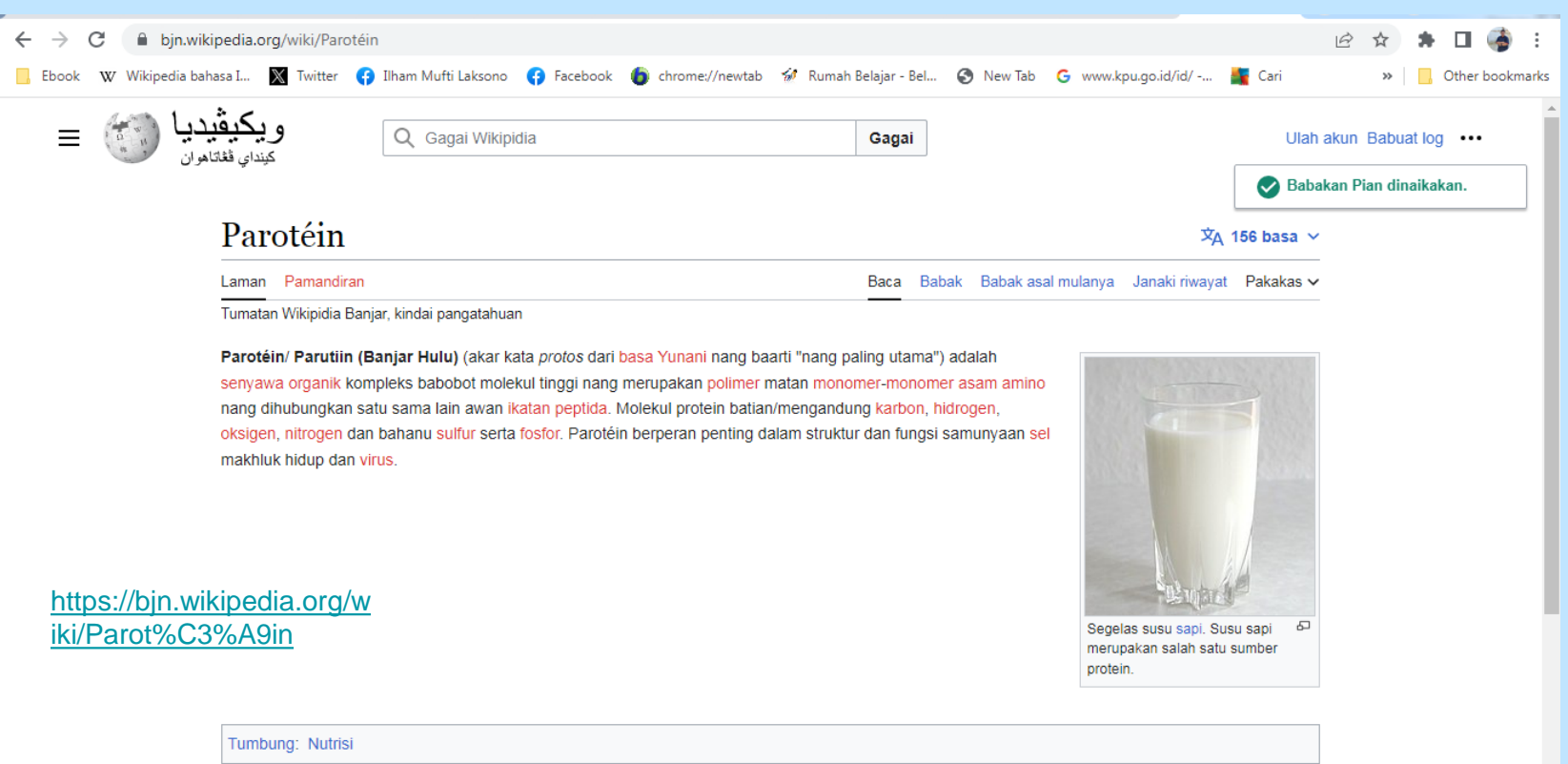

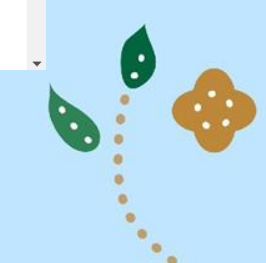

## Problems

- Sometimes, it makes new users feel confused about procedure for writing good and correct words.
- Some of languages have certain characters to write word/s from those languages.
- Wikipedia is not 100% has the feature yet, which can accommodate languages in the world.

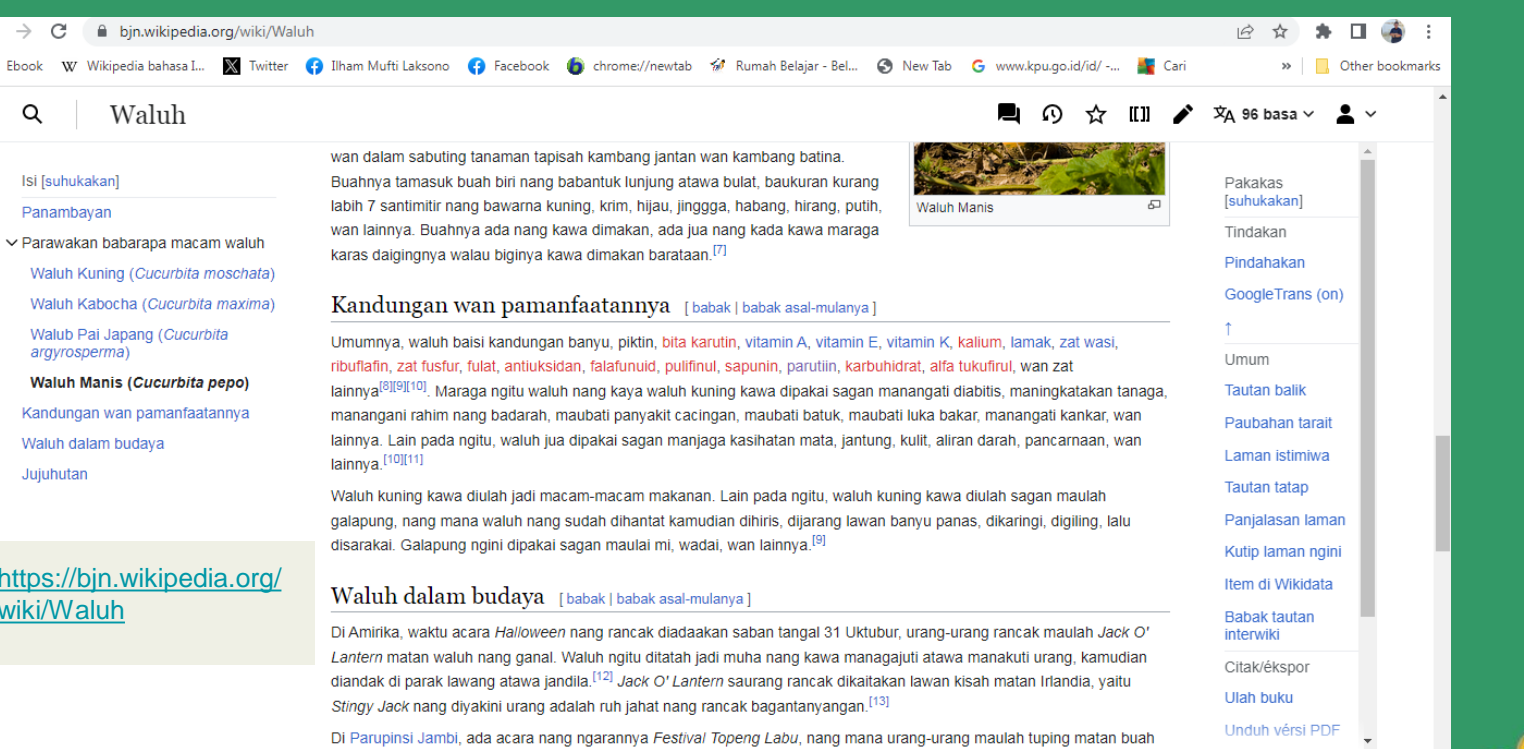

walub wan dinakai sambil diiringi lawan macam, macam alat musik nang kaya babun kanung, wan lainnya. Waktu acaranya

Kennet

#### **WIKIMANIA SINGAPORE**

 $\leftarrow$ 

## My Ideas

- We make or develop a project which can translate scientific language to local language or can accommodate local characters.
- We make a partnership with experts (such as lecturers, researchers, etc).

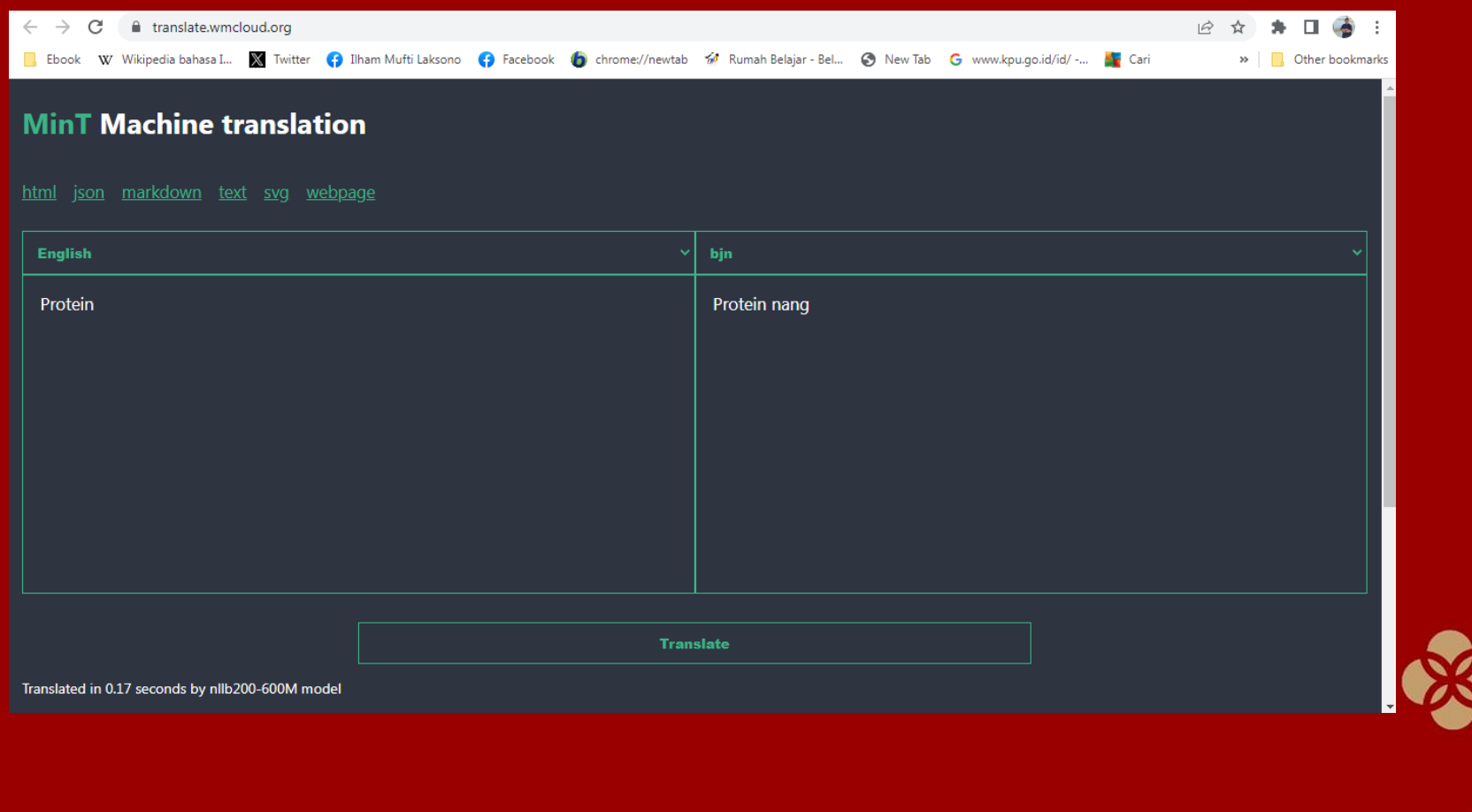

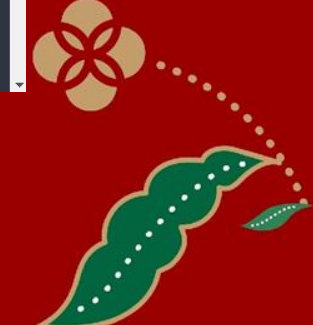

# Thank You

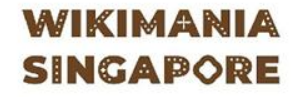

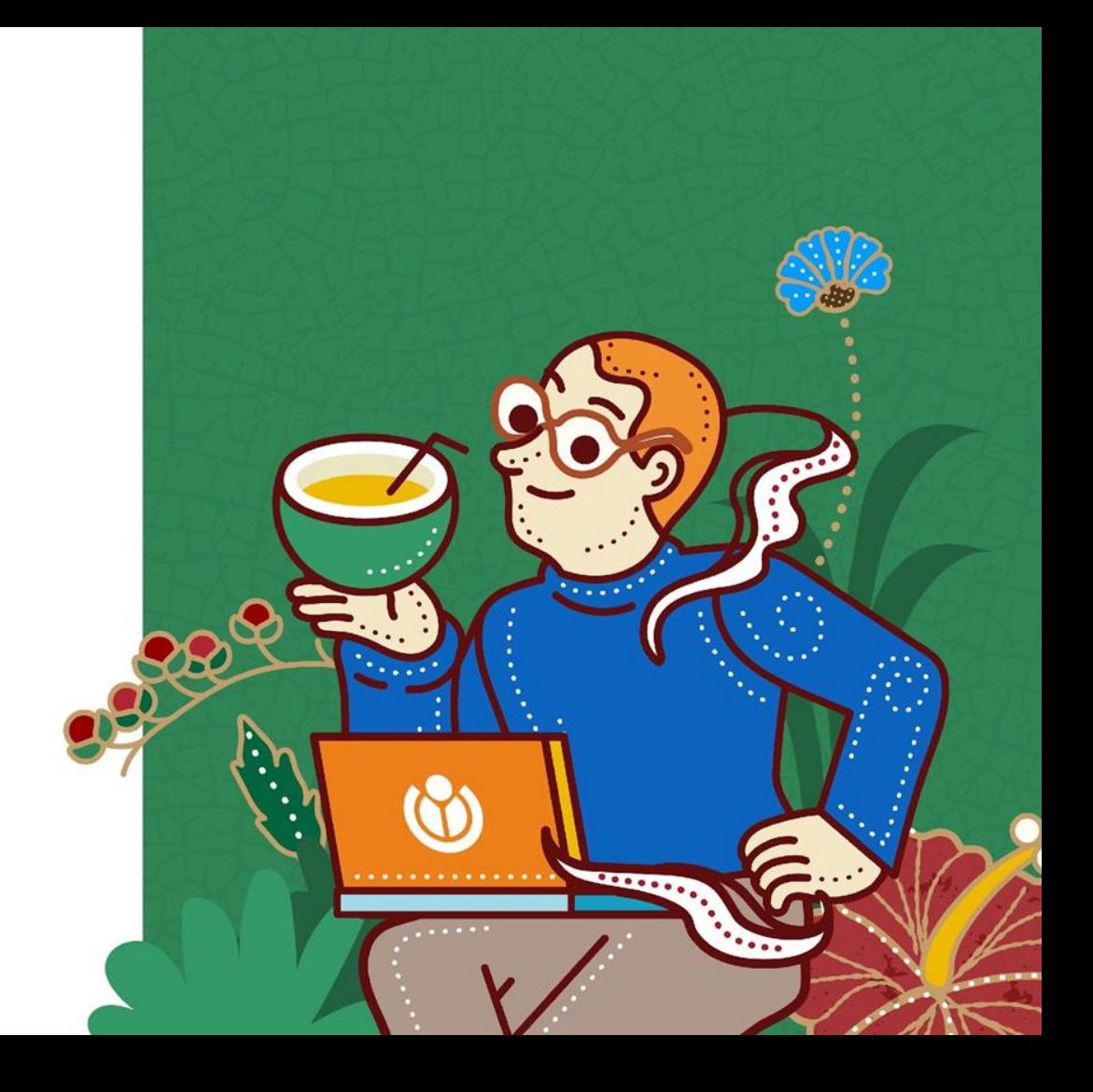